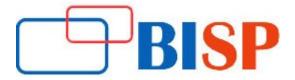

# UNIX and Linux Fundamental and Advance Training Course Curriculum

## The Command Line

- Introduction to command Line
- What are command lines exactly?
- Opening a Terminal
- The Shell, Bash

## **Basic Navigation**

- Introduction to Basic Navigation
- Where are we?
- What's in Our Current Location?

## Paths

- Absolute and Relative Paths
- More on Paths
- Move Around a Bit

# More about Files

- Introduction to Files
- Everything is a File
- Linux is an Extension less System
- Linux is Case Sensitive
- Spaces in names
- Quotes
- Escape Characters
- Hidden Files and Directories

# **Manual Pages**

- Introduction to Manual pages
- What are the manual pages exactly?
- Searching
- More on the Running of Commands

# File Manipulation

- Introduction to File Manipulation
- Making a Directory
- Removing a Directory
- Creating a Blank File
- Copying a File or Directory
- Moving a File or Directory

- Renaming Files and Directories
- Removing a File or non-empty Directories
- Removing non empty Directories
- One Final Note

## Vi Text Editor

- Introduction to Vi Text Editor
- A Command Line Editor
- Saving and Exiting
- Other ways to view files
- Navigating a file in Vi
- Deleting content
- Undoing
- Taking it Further

#### Wildcards

- Introduction to Wildcards
- What are Wildcards?
- Under the Hood
- Wildcard Examples
- Real World Examples

#### Permissions

- Introduction to Permissions
- What are permissions?
- View Permissions
- Change Permissions
- Setting Permissions Short-hand
- Permissions for Directories
- The root user
- Basic Security

#### Filters

- Introduction to Filters
- What are Filters?
- Head
- Tail
- Sort
- nl
- wc
- cut
- sed
- uniq
- Tac
- Others

#### **Grep and Regular Expressions**

- Introduction to Grep and regular expressions
- What are Grep and Regular Expressions?
- EGrep
- Learning Regular Expressions
- Regular Expression Overview
- Examples

#### **Piping and Redirection**

- Introduction to piping and redirection
- What are piping and redirection?
- Redirecting to a File
- Some Observations
- Saving to an Existing File
- Redirecting from a File
- Redirecting STDERR
- Piping
- Examples

#### **Process Management**

- Introduction to process management
- What are they?
- What is Currently Running?
- Killing a Crashed Process
- Foreground and Background Jobs

#### **Bash Scripting**

- Introduction to Scripting
- What are Scripting?
- A Simple Example

#### **Important Points**

- The Shebang
- The Name
- Comments
- Why the. / ?
- Permissions

#### Variables

- Command line arguments and more
- Back ticks
- A Sample Backup Script
- If Statements

**Delivery Methodology:** We are using an experiential delivering methodology that blends theoretical concepts with hands-on practical learning to ensure a holistic understanding of the subject or course

Class Delivery: Live Interactive classes with expert